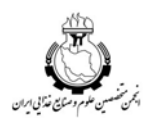

 $\overline{a}$ 

**مجله الكترونيك فرآوري و نگهداري موادغذايي جلد اول، شماره اول، بهار 88 31 -43 www.ejfpp.info**

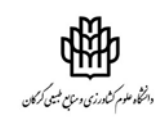

# **شبيهسازي، محاسبه و امكان كاهش مصرف انرژي در فرآيند خشك كردن پاششي**

**محمد مزيدي 2 ، امين طاهري گراوند <sup>1</sup> سيدمهدي جعفري \*و 3** دانشجوي كارشناسي گروه مكانيك ماشينهاي كشاورزي دانشگاه علوم كشاورزي و منابع طبيعي گرگان**،** <sup>1</sup> <sup>9</sup>دانشجوی کارشناسی|رشد گروه مکانیک ماشینهای کشاورزی دانشگاه تهران، <sup>۳</sup>استادیار گروه صنایع غذایی دانشگاه علوم كشاورزي و منابع طبيعي گرگان تاريخ دريافت: ٨٧/٥/٣٠؛ تاريخ پذيرش: ٨٧/١٢/١٣

### **چكيده**

خشككن پاششي يكي از مهمترين خشككنهايي است كه در صنعت مورد استفاده قرار ميگيرد و بهدليل تبخير آب در زمان كوتاه، از واحدهاي پرمصرف انرژي در صنعت بهشمار ميآيند. در كشورهاي صنعتي مقدار قابل توجهي از انرژي صنعتي در بخش خشك كردن مصرف ميشود. تحقيقات زيادي پيرامون كاهش مصرف انرژي منجر به ارائه راهكارها و مدلهايي شده است كه ميتوان به شبيهسازي اشاره نمود. يكي از روشهاي كاهش مصرف انرژي در خشككنهاي پاششي، ايجاد چرخه بازگشتي از هواي خروجي خشككن است. براي شبيهسازي اين امر از نرمافزار Excel بهعنوان يك ابزار محاسباتي جهت بهينهسازي مصرف سوخت دراين نوع خشككنها استفاده شده است. در اين برنامه توضيح سادهاي از فرآيند خشك كردن با استفاده از محاسبات ترموديناميك، موازنه جرم و حرارت آمده است. استفاده از Excel موجب كاهش هزينههاي اجرايي شده و بهدنبال آن ظرفيت خشك كردن را افزايش ميدهد. حداكثر محدوده تئوري جريان بازگشتي 60 درصد بهدست آمد. صرفهجويي در مصرف سوخت بهصورت خطي بهميزان جريان بازگشتي وابسته است و حداكثر صرفهجويي تئوري مصرف سوخت بهطور نسبي در اين تحقيق 7/75 درصد بهدست آمد. از آنجاييكه اين روش باعث كاهش مصرف سوخت ميشود در نتيجه، يك روش مناسب جهت كاهش گازهاي مضر براي محيط زيست بهشمار ميآيد.

**واژههاي كليدي:** خشككن پاششي، مصرف انرژي، هواي برگشتي، بهينهسازي، Excel

 $\text{smj}$ afari@gau.ac.ir :مسئول مكاتبه  $^*$ 

#### **مقدمه**

خشككن پاششي دستگاهي است كه اساس آن بر اصل افزايش نسبت سطح به حجم محلولهاي مايع و در نتيجه افزايش سطح انتقال جرم و تبادل حرارت بنيان نهاده شده است (مسترز، 1985). در خشككن پاششي، مايع تغذيه از مخزن تغذيه، توسط پمپ به پاشنده پمپاژ ميشود و از طريق پاشنده به شكل قطرات ريزي در محفظه خشككن پاشيده ميشود. هوا نيز پس از تماس با يك گرمكن، گرم شده و توسط دمنده به توزيعكننده هوا ميرسد. توزيعكننده هوا كه در اطراف پاشنده قرار دارد، هوا را وارد محفظه خشككن ميكند (چگيني، 2003). تماس هواي داغ با قطرات كوچك مايع سبب انتقال جرم و حرارت بين قطره و هوا ميشود كه موجب تبخير سريع آب آن ميگردد. مخلوط پودرهاي توليد شده و هوا از طريق يك مكنده وارد سيكلون شده و در اثر نيروي گريز از مركز، پودر و هوا از هم جدا ميشوند. پودر از انتهاي سيكلون و هوا از بالاي آن خارج ميشود (ميستر و نيكلاس، 2000). از پودرهاي توليدي ميتوان به پودر شير، قهوه، عصاره ميوهها، سبزيها، مواد سراميكي، رنگ، شوينده و موارد زياد ديگر اشاره كرد.

مصرف انرژي در خشككنهاي پاششي كه ناشي از تبخير آب در مدت زمان كوتاه ميباشد، بسيار بالا است. از آنجاييكه كشورهاي صنعتي، بين 7 تا 15 درصد انرژي صنعتي خود را در بخش خشك كردن صرف ميكنند (كي، 1992)، پرداختن به بخش انرژي، جهت بهينهسازي مصرف، از اهميت بالايي برخوردار است. در سالهاي گذشته تحقيقات زيادي براي بهينهسازي خشككن پاششي انجام شده است (بليك و اليجيك، 1987؛ بليك و گلاواز، 1992). در يك تحقيق اثر بعضي از پارامترهاي موثر عملياتي روي مصرف انرژي خشككن پاششي بررسي شد كه جهت اين تحقيق از يك خشككن پاششي نيمهصنعتي براي محلول آب نمك استفاده گرديد (پهلوانزاده و حيدري، 2005). نتايج بهدست آمده نشان داد كه با افزايش دما و دبي هواي ورودي و دور پاشنده مصرف انرژي بالا رفته و افزايش غلظت خوراك تا حدي كه قابل پاشش باشد مصرف انرژي را كاهش ميدهد.

موسسه تحقيقاتي Nizo در 15 سال گذشته تحقيقات زيادي برروي پيشبرد مدل كامپيوتري خشككنهاي پاششي انجام داده است كه اين تحقيقات منجر به ارائه دو مدل جهت افزايش كيفيت پودر توليدي و كاهش هزينهها شده است (روود و همكاران، 2002). در سال 2002 نيز برروي طراحي خشككن با استفاده از صفحه گسترده تحقيقي انجام شد كه منجر به بهينهسازي متغيرهاي طراحي براي خشككن مورد نظر شد (ماروليز و ساراواكز، 2002).

بهينهسازي خشك كردن پاششي از طريق جريان بازگشتي هواي خروجي، هزينههاي اجرايي را كاهش ميدهد. اهميت اين موضوع تا آن حد است كه تعداد زيادي از كارخانههاي موجود جهت استفاده از اين قابليت، دوباره طراحي شدهاند. در خشككنهاي پاششي معمولاً جهت گرم كردن هواي ورودي به محفظه خشككن، از سوختهاي فسيلي استفاده ميشود. كم كردن مصرف انرژي موجب كاهش انتشار گازهاي گرمخانهاي به محيط زيست در اثر كاهش سوختن سوختهاي فسيلي ميشود. با اين وجود، مديران كارخانههايي كه از خشككن پاششي استفاده ميكنند، براي درك و محاسبه موازنه جرم و حرارت بهينه، بهمنظور رسيدن به مصرف انرژي مناسب در اجراي فرآيند دچار مشكل هستند (مسترز، 1985؛ موجودمار، 1995؛ پري و گرين، 1997).

در سال 1961 ايده استفاده از صفحه گسترده الكترونيكي توسط ماتسيچ داده شد (سيلا، 2001). از جديدترين نرمافزارهاي صفحه گسترده ميتوان به VisiCalc اشاره كرد و از نمونههاي قديميتر ميتوان از Pro Quattro، Excel Microsoft و 1-2-3 Lotus نام برد. متداولترين صفحه گسترده كنوني Excel Microsoft است كه براي همه سيستمهاي اجرايي از قبيل Windows، linux/unix و OS Mac در دسترس ميباشد. براي كسانيكه واحدهاي مجهز به خشككن پاششي را طراحي يا راهاندازي ميكنند، استفاده از يك ابزار برنامهريزي جهت بهينهسازي فرآيند، بسيار مورد نياز است. در اينجا براي بهينهسازي فرآيند از Excel بهعنوان يك ابزار برنامهريزي استفاده ميشود. با استفاده از Excel براي محاسبه و طراحي فرآيند خشك كردن پاششي تنها نياز به ورود تعداد كمي اطلاعات اساسي داريم. علاوهبر اين، در Excel اين قابليت وجود دارد كه هر تغيير در هر نقطه از فرآيند خشككن پاششي را ببينيم.

در اين تحقيق برنامه به 6 قسمت تقسيم ميشود كه محاسبات جداگانهاي در آنها اجرا ميشود. در بخش اول اطلاعات محاسباتي وارد ميشود. در بخش دوم، سوم و چهارم بهترتيب اطلاعات اساسي موازنه جرم و حرارت، محاسبات مشعل و محاسبات برج خشككن پاششي آورده شده است. در بخش پنجم، محاسبه مصرف گرماي كلي فرآيند و در بخش ششم، بهينهسازي مصرف سوخت با استفاده از بازگشت جريان هواي خروجي قرار دارد. در انتها علت انتخاب حداكثر ميزان جريان بازگشتي بهمقدار 60 درصد، توضيح داده شده است و براساس آن صرفهجويي مصرف سوخت را به درصد بيان مي كنيم.

### **توضيح برنامه**

**ورود اطلاعات محاسباتي (هوا وآب):** در ابتدا، تنها تعداد كمي از اطلاعات ورودي براي طبقهبندي كردن خانههاي Excel ضروري هستند، بقيه اطلاعات مثل آنتالپي و حجم مخصوص آب و هوا بهصورت خودكار محاسبه ميشوند (جدول 1). در ستون اول اطلاعات اصلي محدوده دمايي صفر تا 450 درجه سانتيگراد را نشان ميدهد. همچنين آنتالپي هواي خشك و آنتالپي بخار آب، براي همان محدوده دمايي صفر تا 450 درجه سانتيگراد است (رازنجويك، 1995).

 $^{\prime} \text{B6}$  تنها يكي از اطلاعات قسمت اول برنامه در قسمت دوم برنامه محاسبه شده و در خانه قسمت اول برنامه بازميگردد. آن اطلاعات مقداري از مواد خشك شده است كه خشككن پاششي را ترك ميكند (2H(. اين كار بهمنظور داشتن تمام اطلاعات جرم و حرارت در قسمت اول برنامه انجام ميشود.

**جدول -1 اطلاعات محاسباتي.**

| نشانه            | واحد          | نام پارامتر                   | نشانه            | واحد               | نام پارامتر                      |
|------------------|---------------|-------------------------------|------------------|--------------------|----------------------------------|
| $m_{wm}$         | [kg/h]        | مقدار دوغاب                   | $h_{2a}$         | [kj/kg]            | أنتلبى هواى خروجى                |
| $X_{wm}$         | [%]           | مقدار رطوبت دوغاب             | $h_{1a}$         | [kj/kg]            | انتالپی هوای ورودی               |
| $DM_C$           | [%]           | مقدار ماده خشک دوغاب          | $h_{1w}$         | [kj/kg]            | $\rm T_{wm}$ آنتالپی آب در       |
| $T_{wm}$         | [°C]          | دمای دوغاب                    | $h_{2w}$         | [kj/kg]            | $\rm T_{out}$ آنتالپی آب در      |
| $m_{dr}$         | [kg/h]        | مقدار محصول خشک شده           | $h_{3w}$         | [kj/kg]            | $\rm T_{in}$ آنتالپی بخار اّب در |
| $X_d$            | [%]           | مقدار رطوبت ماده خشک          | $C_p(N_2)$       | $[kj/kg^{\circ}C]$ | گرمای ویژه نیترژن                |
| $T_{dm}$         | $[^{\circ}C]$ | دمای محصول خشک شده            | $C_p(CO_2)$      | [kj/kg°C]          | گرماي ويژه دياكسيدكربن           |
| $L_A$            | [%]           | درصد نشت هوا                  | $C_p(M_{wet})$   | $[kj/kg^{\circ}C]$ | گرمای ویژه دوغاب                 |
| $T_{in}$         | $[^{\circ}C]$ | دمای هوای داغ ورودی           | $C_{\text{pdm}}$ | $[kj/kg^{\circ}C]$ | گرمای ویژه ماده خشک              |
| $T_{\text{out}}$ | [°C]          | دماي هواي خروجي               | $C_p(M_{dr})$    | [kj/kg°C]          | گرمای ویژه محصولخشکشده           |
| $\rm T_a$        | [°C]          | دمای هوای مخلوط شده برگشتی    | $r(H_2O)$        | $[kj/kg^{\circ}C]$ | گرمای بخار آب                    |
| <b>NCVF</b>      | [kj/kg]       | گرمای تولیدی سوخت             | $C_{\rm pf}$     | [kj/kg°C]          | گرمای ویژه سوخت در ۲۰°C          |
| $h_{3a}$         | [kj/kg]       | انتالبی هوای مخلوط شده برگشتی | $T_f$            | $[^{\circ}C]$      | دمای سوخت                        |

-1 خانههاي موجود در نرمافزار Excel، مربوط به شكل 2

 $\overline{a}$ 

**محاسبات اطلاعات اساسي موازنه جرم و حرارت:** در اين قسمت از برنامه مقدار محصول خشك شده (2H cell(، مقدار بخار آب (3H cell (و مقدار حرارت مورد نياز براي تبخير آب (5H cell ( محاسبه شدهاند (جدول 2). از اين اطلاعات در محاسبه مقدار كل حرارت مورد نياز (7H Cell (و مقدار سوخت استفاده شده است (8H cell(. بازده تبخير (كيلوگرم سوخت مصرفي/كيلوگرم آب تبخير شده) در خانه 9H آمده است.

**محاسبه موازنه جرم و حرارت براي جايي مشعل:** محاسبات مربوط بهمقدار كل حرارت گرمكن (14H cell)، كل حرارت حاصل از هواي مخلوط شده برگشتي (11H cell)، گرماي حاصل از سوخت (13H cell) و گرماي احتراق (13H cell) در اين قسمت انجام شده است. گرماي گرمكن (4K cell (مجموع حرارت حاصل از هواي داغ (19H Cell(، گرماي محصولات ايجاد شده توسط احتراق يعني بخار آب (20H H20)، نيتروژن (2R cell K2) و دي|كسيدكربن (3K cell) و همچنين تلفات گرمكن (اختلاف بين گرما قبل از گرمكن و بعد ازآن (5K cell (نيز آمده است (جدول 3).

|                                                     | جدوں ۱– محاسبات آساسی موارنه جرم و حرارت. |                    |                          |
|-----------------------------------------------------|-------------------------------------------|--------------------|--------------------------|
| فر مول                                              | نشانه                                     | واحد               | نام پارامتر              |
| $m_{dm} = m_{wm} \cdot (100 - X_{wm})/100 - DM_c$   | $m_{\rm dm}$                              | [kg/h]             | مقدار محصول خشک شده      |
| $m_{ev} = m_{dr} \cdot (X_{wm} - X_d)/100 - X_{wm}$ | $m_{\rm ev}$                              | [kg/h]             | مقدار آب تبخير شده       |
| $m_{ha} = m_{ev} \cdot rH_2O/(h_{1a} - h_{2a})$     |                                           |                    | مقدار هوای (ورودی) داغ   |
|                                                     | $m_{\rm ha}$                              | [kg/h]             | مورد نیاز                |
| $Q_1 = m_{ha} \cdot h_{1a}$                         | $Q_1$                                     | [kj/h]             | گرمای لازم برای تبخیر أب |
| $Q_2 = m_{ha} \cdot (h_{2a} - h_{1a})$              | $\mathcal{Q}_2$                           | [kj/h]             | مقدار گرمای هوایخروجی    |
| $Q_u = Q_1 + Q_2$                                   | $Q_{\mathrm{u}}$                          | [kj/h]             | مقدار کل گرما            |
| $m_f = Q_U / NCVF$                                  | $m_{\rm f}$                               | [kj/h]             | مقدار سوخت مورد نياز     |
| $C_{ev} = m_{ev}/m_{f}$                             | $C_{\rm ev}$                              | [kg H2O/kg<br>fuel | بازده تبخير              |

**جدول -2 محاسبات اساسي موازنه جرم و حرارت.**

**محمد مزيدي و همكاران**

|                                                                                                    |                       |        | جدول ۳– محاسبات موازنه جرم و حرارت در مشعل. |
|----------------------------------------------------------------------------------------------------|-----------------------|--------|---------------------------------------------|
| فرمول                                                                                                    | نشانه                 | واحد   | نام پارامتر                                 |
| $Q_{F\,in} = Q_a + Q_f + Q_{comb.}$                                                                                        | $O_{\mathrm{Fin}}$    | [kj/h] | مقدار کل حرارت در گرمکن                     |
| $Q_a = m_{ha} \cdot h_{3a}$                                                                                                | $Q_{\rm a}$           | [kj/h] | حرارت ناشی از هوای مخلوط شده                |
| $Q_f = m_f \cdot T_f \cdot c_{pf}$                                                                                         | $Q_f$                 | [kj/h] | حرارت حاصل از سوخت                          |
| $Q_{comb} = m_f \cdot NCVF$                                                                                                | $Q_{\rm comb}$        | [kj/h] | حرارت حاصل از احتراق                        |
| $Q_{ha} = [m_{ha} - m(air_{comb.})] \cdot h_{1a}$                                                                          | $Q_{\rm ha}$          | [kj/h] | حرارت ناشی از هوای داغ                      |
| $m(O_2) = 0.01 \cdot (2.667 \cdot C + 8 \cdot H)$                                                                          | $m(O_2)$              | [kg]   | مقدار اكسيژن                                |
| $m_{AIR} = 1.3(0.115 \cdot C + 0.345 \cdot H)$                                                                             | $m_{\rm AIR}$         | [kg]   | مقدار هوا                                   |
| $m(N_2) = 0.786 \cdot m_{AIR}$                                                                                             | $m(N_2)$              | [kg]   | مقدار نيتروژن                               |
| $m(air_{comb}) = m_f.m_{AIR}$                                                                                              | $m$ (aircomb.)        | [kg]   | مقدار کل هوای لازم برای احتراق              |
| $m_{la} = m_{ha} \cdot 0.05$                                                                                               | $m_{\rm 1a}$          | [kg/h] | هوای نشتی                                   |
| $Q(H_2O) = m_f.m(H_2O) \cdot h_1(H_2O)$                                                                                    | $Q(H_2O)$             | [kj/h] | حرارت حاصل از بخاراًبدراحتراق               |
| $Q(N_2) = m_f \cdot m(N_2) \cdot c_p(N_2) \cdot T_{in}$                                                                    | Q(N2)                 | [kj/h] | حرارت حاصل از نیترژن                        |
| $Q(CO_2) = m_f.m(CO_2) \cdot c_p(CO_2) + T_{in}$                                                                           | Q(CO2)                | [kj/h] | حرارت حاصل از دیاکسید کربن                  |
| $Q_{F \, out} Q_{ha} + Q(H_2O) + Q(N_2) + Q(CO_2)$                                                                         | $Q_{\mathrm{F\,out}}$ | [kj/h] | حرارت كل حاصل از گرم كن                     |
| $Q_{FL} = Q_{Fin} - Q_{Fout}$                                                                                              | $Q_{\rm FL}$          | [kj/h] | تلفات گرم کن                                |
| $Q_{\scriptscriptstyle SI} = m_{\scriptscriptstyle\rm wnn} \cdot c_{\scriptscriptstyle pS} \cdot T_{\scriptscriptstyle S}$ | $Q_{\rm sl}$          | [kj/h] | حرارت از دوغاب ورودی                        |

**محاسبات موازنه جرم و حرارت در بـرج خشككن:** گرماي كلي ورودي به برج (8K cell(، گرماي حاصل از گـرمكن (cell K4)، گـرماي حاصل از دوغاب (cell K6)، گرماي ناشي از نيتروژن (11K cell)، گرمـاي نــاشي از دي|كسيــدكـربن (12K cell) و گرماي محصول خشک شده (13K cell (در اين بخش محاسبه شدهاند (جدول 4).

**مجله الكترونيك فرآوري و نگهداري موادغذايي جلد ،1 شماره ،1 1388**

|                                                                                                    |                                    |        | جدول ٤- محاسبات موازنه جرم و حرارت در برج خشککن. |
|----------------------------------------------------------------------------------------------------|------------------------------------|--------|--------------------------------------------------|
| فر مو ل                                                                                                    | نشانه                              | واحد   | نام پارامتر                                      |
| $Q_{t_{in}} = Q_{\text{Fout}} + Q_{\text{sl}} + Q_{\text{la}}$                                                          | $Q_{t in}$                         | [kj/h] | مقدار کل حرارت در برج خشککن                      |
| $Q_{F_{out}} = Q_{ha} + Q(H_2O) + Q(N_2) + Q(CO_2)$                                                                     | $Q_{\rm F \, out}$                 | [kj/h] | حرارت کل حاصل از گرمکن                           |
| $Q_{\scriptscriptstyle SI} = m_{\scriptscriptstyle Wm} \cdot c_{\scriptscriptstyle pS} \cdot T_{\scriptscriptstyle SI}$ | $Q_{sl}$                           | [kj/h] | حرارتحاصل ازدوغاب                                |
| $Q(N_2)_{out} = m_f \cdot m(N_2) \cdot c_p(N_2) \cdot T_{out}$                                                          | $Q(N_2)_{\text{out}}$              | [kj/h] | حرارت ناشى از نيترژن                             |
| $Q(CO2)out = mf \cdot m(CO2) \cdot cp(CO2) \cdot Tout$                                                                  | Q(CO <sub>2</sub> ) <sub>out</sub> | [kj/h] | حرارت ناشي از دياكسيدكربن                        |
| $Q_{dm} = m_{dm} \cdot c_{pdm} \cdot T_{dm}$                                                                            | $Q_{dm}$                           | [kj/h] | حرارت حاصل از محصول خشک شده                      |
| $Q_{LA} = Q_a \cdot h_{3a}$                                                                                             | $Q_{LA}$                           | [kj/h] | حرارت ناشی از نشتی هوا                           |
| $Q_{a_{out}} = (m_{ha} + m_{1a}) \cdot h_{2a}$                                                                          | $Q_{a \text{ out}}$                | [kj/h] | حرارت ناشی از هوای خروجی                         |
| $Q_{ewout} = [m_{ev} + (m(H_2O) \cdot m_f)]. h_{2w}$                                                                    | $\mathrm{Q}_\mathrm{ew\,out}$      | [kj/h] | حرارت حاصل از آب تبخیر شده                       |

**محاسبه مصرف گرماي كلي فرآيند:** مقدار گرماي مورد نياز براي تبخير آب در خانه 15K محاسبه شده است. همچنين گرماي ماده خشك در خانه 13K، گرما در هواي خروجي در خانه 14K، اتلاف گرمكن در خانه 18K و اتلاف برج در خانه 19K قرار دارد (جدول 5).

**بهينهسازي مصرف انرژي با استفاده از بازگشت جريان هواي خروجي:** بيشترين مقدار هواي بازگشتي از نظر تئوري 60 درصد است. محدوده جريان بازگشتي مطلوب در خانه 2O و مقدار رطوبت هواي مخلوط شده برگشتي در خانه 3O نمايش داده ميشود. براي ميزان جريان بازگشتي مطلوب، مقدار هواي مخلوط شده برگشتي (هواي بازگشتي+ هواي تازه مصرفي) در خانه 8O محاسبه شده است. با استفاده از مقدار هواي تازه و هواي بازگشتي و دماي آنها، دماي هواي مخلوط شده در خانه 9O محاسبه شده است.

| فر مو ل                                                                                                 | نشانه                                | واحد   | نام پارامتر               |
|----------------------------------------------------------------------------------------------------|--------------------------------------|--------|---------------------------|
| $Q_{ev} = m_{ev} \cdot [h_2(H_2O) - h_1(H_2O)]$                                                         | $Q_{\rm ev}$                         | [ki/h] | حرارت براي تبخير اب       |
| $Q_{dm} = m_{dm} \cdot c_{pdm} \cdot T_{dm}$                                                            | $Q_{dm}$                             | [kj/h] | حرارت از ماده خشک شده     |
| $Q_{out} = Q_{aout} + Q_{evout} + Q(N2)_{out} + Q(CO_2)_{out} + Q_{dm}$                                 | $Q_{\text{out}}$                     | [kj/h] | مقدار كل حرارت از برج     |
| $Q_{FL} = Q_{Fin} - Q_{Fout}$                                                                           | $\varrho_{\scriptscriptstyle\rm FL}$ | [kj/h] | تلفات گرمکن               |
| $Q_{TL} = Q_{plant} - (Q_{ev} + Q_{op} + Q_{out} + Q_{FL})$                                             | $Q_{\text{TL}}$                      | [kj/h] | تلفات برج                 |
| $Q_{Plant} = Q_{Fin} + Q_{1a} + Q_s$                                                                    | $Q_{\text{Plant}}$                   | [kj/h] | مقدار کل حرارت در کارخانه |
| $Q_{out} = Q_{a_{out}} + Q(N_2)_{out} + Q(CO_2)_{out}$<br>+ $Q_{LA}$ + $(m_f \cdot 1.035 \cdot h_{2w})$ | $Q_{\text{out}}$                     | [kj/h] | گرما در خروجي             |

**جدول -5 محاسبه مصرف گرماي كلي فرآيند.**

از اطلاعات احتراق و مقدار هواي مخلوط شده، مقدار كل هواي داغ در خانه 10O و مقدار حرارت هواي داغ در خانه 12O محاسبه شده است. از هواي مورد نياز براي فرآيند، مقدار سوخت مصرفي در خانه 13O محاسبه ميشود و صرفهجويي سوخت بهعنوان درصدي از سوخت مصرفي با جريان بازگشتي در خانه 14O محاسبه شده است (جدول 6).

مقدار رطوبت هواي بازگشتي نيز بايد محاسبه شود، تا مطمئن شويم كه براي هر مرحله از فرآيند خشك كردن به اندازه كافي از نقطه شبنم دور است. مقدار رطوبت جريان بازگشتي، هواي داغ ورودي، هواي مخلوط شده و هواي نشتي از روي نمودار سايكرومتري بهدست ميآيند (اطلاعات مربوطه ارائه نشده است).

**بررسي و تفسير نتايج بهدست آمده:** همانطور كه در شكل 1 ميبينيم، هرچه درصد جريان هواي بازگشتي بيشتر باشد، ميزان رطوبت هواي بازگشتي، هواي مخلوط شده و هواي داغ بيشتر ميشود. بايد توجه داشت كه نقطه شبنم هواي مخلوط شده و بازگشتي 0/789 كيلوگرم/كيلوگرم است. بنابراين جهت بهينهسازي، در هر كدام از مراحل فرآيند مقدار رطوبت بين 0/15 و 0/4 كيلوگرم آب/كيلوگرم هوا است. درنتيجه ميزان جريان بازگشتي هوا، براي آنكه بهمقدار كافي از نقطه شبنم دور باشيم، 60 درصد انتخاب شده است. اين بدان معنا است كه هواي مرطوب در همه فازهاي فرآيند ظرفيت كافي را براي پذيرفتن رطوبت از محصول در حال خشك شدن و براي حفظ و خروج بخار آب بهعنوان فاز تبخير داشته باشد.

شكل 2 صفحه فرآيند را نشان ميدهد. اطلاعات اساسي و نتيجه محاسبات در خانههاي صفحه فرآيند قرار دارند. با تغيير اطلاعات ورودي، نتايج تغييرات در خانههاي وابسته به آنها مشاهده خواهد شد. اين اطلاعات همچنين در صفحه جريان نيز بهصورت شماتيك نمايش داده شدهاند (شكل 3). در شكل 3 در كنار قسمتهاي مختلف خشككن پاششي خانههايي قرار دارند كه با تغيير پارامترهاي ورودي، اين خانهها تغيير ميكنند. بنابراين، پيگيري تغييرات فرآيند در هر مرحله حتي براي تغييرات جزئي در اطلاعات ورودي، آسان ميشود. شكل 4 صرفهجويي در مصرف سوخت نهايي بهعنوان تابعي از ميزان جريان بازگشتي هوا را نشان ميدهد.

**مجله الكترونيك فرآوري و نگهداري موادغذايي جلد ،1 شماره ،1 1388**

|                                                                                              |                    |                   | جدول ٦- بهینهسازی مصرف انرژی فرآیند با جریان بازگشتی هوای خروجی. |
|----------------------------------------------------------------------------------------------|--------------------|-------------------|------------------------------------------------------------------|
| فرمول                                                                                        | نشانه              | واحد              | نام پارامتر                                                      |
| $m_{rec} = m_{out} \cdot (96 \, RR/100)$                                                     | <b>RR</b>          | $\lceil\% \rceil$ | درصد جریان هوای بازگشتی                                          |
| $m(air)_{l} = m_{out} - m_{rec}$                                                             | X                  | [kg/kg]           | رطوبت هوا                                                        |
| $m_{fa} = m_{ha} - m_{rec} - m(ai)_{comb.}$                                                  | $m_{\text{out}}$   | [kg]              | مقدار هوای خروجی از برج                                          |
| $m(air)_{bl} = m_{rec} + m_{fa}$                                                             | $m_{\text{rec}}$   | [kg]              | میزان جریان هوای بازگشتی                                         |
| $T(air)_{bl} = \frac{(m_{rec}.T_{out}) + (m_{fa} \cdot T_{fa})}{(m_{rec} + m_{fa})}$         | $m(air)_{lp}$      | [kg]              | مقدار هوای خروجی از کل خشککن                                     |
| $m_{eha} = m_{rec} + m_{fa} + m(air_{comb.})$                                                | $m_{\rm fa}$       | [kg]              | مقدار هوای تازه                                                  |
| $Q(air)_{bl} = m(air)_{bl} * c_p(air)_{bl} * T(air)_{bl}$<br>$-\left(m_{fa} * h_{3a}\right)$ | $m(air)_{bl}$      | [kg]              | مقدار هواى مخلوط شده                                             |
| $Q_{\text{tot}} = (Q_1 + Q_2) - Q(air)_{\text{bl}}$                                          | $T(air)_{bl}$      | $[^{\circ}C]$     | دمای هوای مخلوط شده                                              |
| $m_{f_{rec}} = Q_{tot}/NCVF$                                                                 | $m_{eha}$          | $[\mathrm{kg}]$   | مقدار هوای داغ ورودی                                             |
| $\left[FS = 1 - \left(m_{free} / m_{f}\right)\right] \cdot 100$                              | $Q(air)_{bl}$      | $[k\dot{j}/kg]$   | گرمای هوای مخلوط شده                                             |
|                                                                                              | $Q_{\text{tot}}$   | [kj/kg]           | مقدار کل گرمای مورد نیاز                                         |
|                                                                                              | $m_{\text{f rec}}$ | [kg]              | مقدار سوخت (با جريان بازگشتى)                                    |
|                                                                                              | FS                 | $[\%]$            | صرفه جويي در مصرف سوخت                                           |

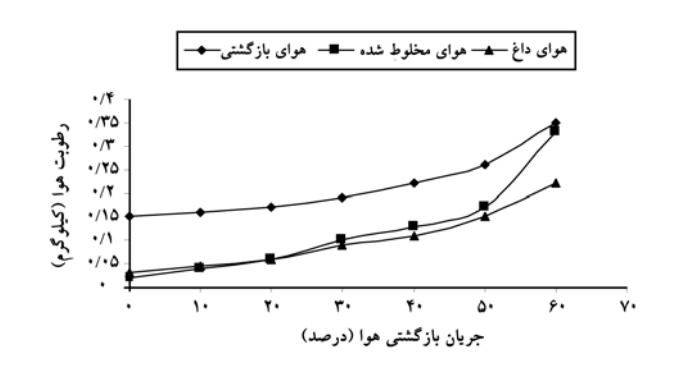

**شكل -1 مقدار رطوبت هوا در برابر جريان بازگشتي هوا.**

**محمد مزيدي و همكاران**

|                |                  | i G H Mgth Σ · 2↓ III B |                            | $MX - ②$ | $\frac{m}{m}$   Arial             |                           |                     |              | ·  · ·   B <i>I</i> U   三 三 三 三 回   四 · ③ · A · M · |                            |
|----------------|------------------|-------------------------|----------------------------|----------|-----------------------------------|---------------------------|---------------------|--------------|-----------------------------------------------------|----------------------------|
|                | 031              | ۰                       | $f_x$                      |          |                                   |                           |                     |              |                                                     |                            |
|                | A                | B                       | Ć<br>D                     | E        | F<br>G                            | H                         | J                   | K<br>L       | $\mathbb N$<br>M                                    | $\ddot{\rm{o}}$<br>$P_{A}$ |
| $\overline{1}$ |                  |                         | اطلاعات محاسبات            |          |                                   | محاسبات تعادل جرم و حرارت |                     |              | بهينه سازي فرأيند                                   |                            |
| $\overline{2}$ | $m_{wm}$         | 25000                   | $m$ (co2)                  | 3.11     | $m_{dm}$                          | 10795                     | Q(N2)               | 9538164      | RR                                                  | 60                         |
| 3              | $X_{wm}$         | 62                      | н                          | 11       | $m_{\rm\,ev}$                     | 14205                     | O(CO2)              | 5440.15      | $\boldsymbol{X}$                                    | 0.015                      |
| 4              | $DM_C$           | 38                      | $h_{2a}$                   | 110.99   | $m_{ba}$                          | 99973                     | $Q_{\text{Fout}}$   | 45313815     | $m_{\text{aut}}$                                    | 61972                      |
| 5              | $T_{\rm wm}$     | 80                      | $h_{1a}$                   | 466.2    | $Q_1$                             | 5E+07                     | $\varrho$ FL        | 12567879     | $m_{rec}$                                           | 37183                      |
| 6              | $m_{dr}$         | 10795                   | $h_{\text{lw}}$            | 334.9    | $Q_{2}$                           | 9E+06                     | $Q_{s1}$            | 4688400      | $m(\text{air})$ <sub>lp</sub>                       | 24789                      |
| 7              | $X_{d}$          | 12                      | $h_{2w}$                   | 2691     | $Q_{\rm u}$                       | 6E+07                     | $Q_{\rm LA}$        | 40430239     | $m_{1a}$                                            | 38539                      |
| 8              | $T_{dm}$         | 80                      | $h_{3w}$                   | 3383     | m <sub>f</sub>                    | 1351.8                    | $Q_{\text{tin}}$    | 90432454     | $m(\text{air})_{b1}$                                | 75722                      |
| $\overline{9}$ | $L_A$            | 5                       | $C_p(N_2)$                 | 1.112    | $C_{av}$                          | 10,508                    | $Q_{\text{a out}}$  | 11650788     | $T(\text{air})_{b1}$                                | 66.74                      |
| 10             | $T_{\rm in}$     | 450                     | $C_v(CO_2)$                | 1.187    | $m_{1a}$                          | 4998.6                    | $Q_{\text{sw out}}$ | 41989359     | $m_{\,\mathrm{eha}}$                                | 99973                      |
| 11             | $T_{\text{out}}$ | 110                     | $C_v(M_{\text{wel}})$      | 2.3442   | $Q_a$                             | 2E+06                     | $Q(N2)_{\text{on}}$ | 2331551      | $Q(\text{air})_{b1}$                                | 4E+06                      |
|                | $12$ $T_a$       | 25                      | $C_{pdm}$                  | 1.339    | $\varrho_{\scriptscriptstyle{f}}$ | 178352                    | O(CO2)              | 548916.5     | $Q_{tot}$                                           | 5E+07                      |
|                | 13 NCVF          | 41200                   | $C_{v}$ (M <sub>dx</sub> ) | 1.633    | $Q_{\text{comb}}$                 | 6E+07                     | $Q_{dm}$            | 1156409      | m <sub>frac</sub>                                   | 1247                       |
|                | $14 h_{3a}$      | 20.11                   | $r(H_2O)$                  | 2500     | $O_{\text{Fin}}$                  | 6E+07                     | $Q_{\text{out}}$    | 57677024     | $_{FS}$                                             | 7.755                      |
|                | 15 C             | 87                      | $C_{\bf pf}$               | 2.199    | m(O <sub>2</sub> )                | 3.209                     | $Q_{\text{ev}}$     | 33467330     |                                                     |                            |
|                | 16 m(h2o) 1.035  |                         | $T_f$                      | 60       | $m_{AR}$                          | 17.94                     | $Q_{\text{Plant}}$  | $1.03E + 08$ |                                                     |                            |
| 17             |                  |                         |                            |          | $m(N_2)$                          | 14.101                    | $Q_{\text{out}}$    | 58726422     |                                                     |                            |
| 18             |                  |                         |                            |          | $m$ (airco                        | 24251                     | $Q_{\mathrm{FL}}$   | 12567879     |                                                     |                            |
| 19             |                  |                         |                            |          | $Q_{ba}$                          | 4E+07                     | $Q_{\rm IL}$        | -711899.5    |                                                     |                            |
| 20             |                  |                         |                            |          |                                   | $Q(H2O)$ 468552           |                     |              |                                                     |                            |

**شكل -2 صفحه دادههاي فرآيند.**

### **نتيجهگيري كلي**

با توجه به تحقيقات انجام شده در زمينه كاهش مصرف انرژي در خشككن پاششي و نتايج بهدست آمده ميتوان فهميد كه اين امر نياز به در اختيار داشتن اطلاعات اساسي از فرآيند خشك كردن و آگاهي از موازنههاي جرم و حرارت در نقاط مختلف خشككن ميباشد. مدلي كه در اين مقاله ارائه شده است، يك برنامه صفحه گسترده با استفاده از نرمافزار Excel Microsoft است. نتايج بهدست آمده در صفحه فرآيند و صفحه جريان در خانههاي فعال نمايش داده شدهاند. خاصيت خانههاي فعال اين است كه با كوچكترين تغيير در اطلاعات ورودي، ميتوانيم نتايج را در اين خانهها مشاهده كنيم. علاوهبر اين 2 صفحه، صفحات ديگر كه شامل نمودارهايي هستند كه تغييرات بعضي از متغيرها را براساس متغيرهاي ديگر نشان ميدهند.

اين مدل موثر و ساده، اطلاعات اوليهاي را درباره صرفهجويي سوخت فراهم ميكند كه منحصراً برروي اطلاعات فيزيكي و ترموديناميكي پايهگذاري شده است. استفاده از برنامه اين امكان را ميسازد كه هزينههاي اجرايي را كاهش داده و ظرفيت خشككن پاششي را بهبود بخشيد.

بديهي است كه صرفهجويي در سوخت مصرفي بهطور خطي بهميزان جريان بازگشتي هوا وابسته است و حداكثر ميزان جريان بازگشتي بهصورت تئوري با توجه به نقطه شبنم، 60 درصد است. اگر ميزان جريان بازگشتي از 60 درصد بيشتر شود، رطوبت هواي ورودي به خشككن افزايش يافته و قابليت آن در خارج كردن رطوبت محصول كاهش مييابد درنتيجه صرفهجويي سوخت تقريباً 7/75 درصد خواهد شد. بازده تبخير و مقدار هواي (ورودي) داغ مورد نياز به دماي هواي ورودي وابسته است كه ميتواند بدين معنا باشد كه بازده تبخير بالاتر، با استفاده از دماي ورودي بالاتر براي هواي داغ بهدست ميآيد. دماي هواي ورودي را نميتوان خيلي افزايش داد چرا كه محصول ورودي و بهويژه محصولات غذايي در برابر دماهاي بالا حساس بوده و دچار افت كيفيت ميشوند.

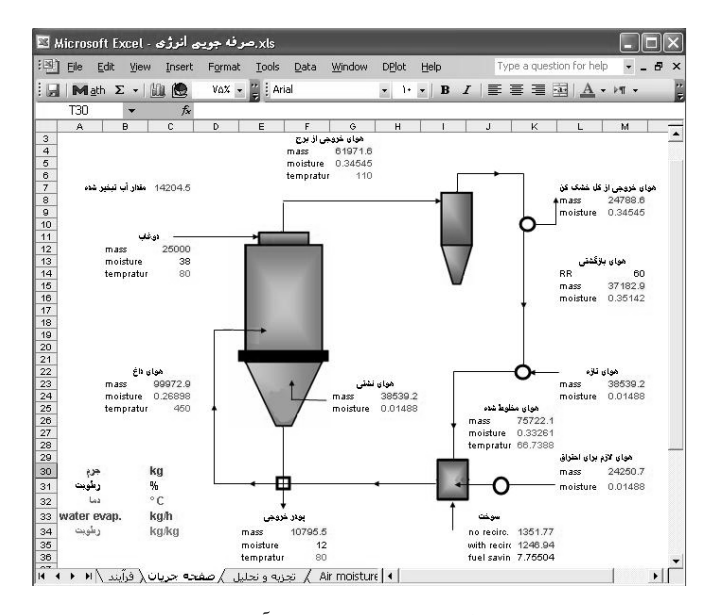

### **شكل -3 صفحه جريان فرآيند.**

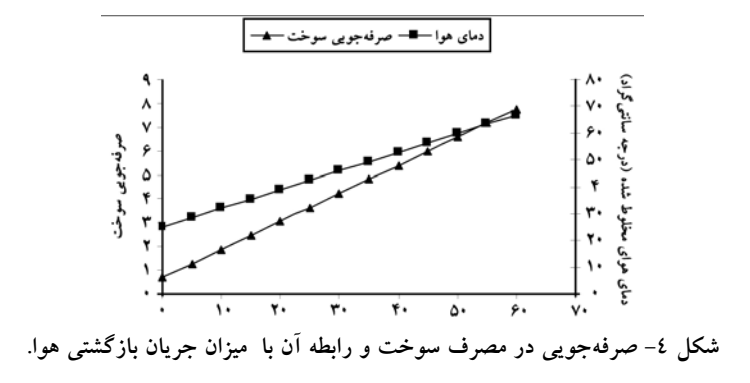

**فهرست منابع**

- Bilic, M., and Glavas, G. 1992. Spray-drying simulation in spreadsheet, Drying Technology 10:2. 509-519.
- Bilic, M., and Olujic, Z. 1987. A model for energy saving in spray-drying the detergents. In: Proceeding 4<sup>th</sup> Mediterranean congress on Chemical Engineering Barcelona, Pp: 688-689.
- Chegini, G. 2003. The influence of spray drying operating parameters on the physical properties of orange juice powder, PhD Thesis, Tarbiat Modares University, Tehran.
- Keey, R.B. 1992. Drying of looses and particulate materials (Pp:1–2).USA: Hemisphere Publishing Corporation.
- Maroulis, ZB., and Saravacos, GD. 2002. Modeling, simulation and design of drying process, Keynote Lecture at the 13th International Drying Symposium, IDS, Beijing, China.
- Masters, K. 1985. Spray Drying handbook, fourth ed., Longman Scientific & Technical, London, Pp: 96-110.
- Meister, A., and Niklaus, S. 2000. Spray drying processes. Patent 6010725.
- Mujumdar, A.S. 1995. Handbook of Industrial Drying, Vol. 1, second ed., Marcel Dekker, NewYork, Basel, Hong Kong, 1995, Pp: 605-621.
- Pahlevanzadeh, H., and Heidari, Z. 2005. Reduction of energy usage in spray dryers.  $5<sup>th</sup>$  Iranian national conference on energy, Tehran.
- Perry, R.H., and Green, D.W. 1997. Perry's Chemical engineer's Handbook, seventh ed., McGraw-Hill, NewYork.
- Raznjevic, K. 1995. Handbook of Thermodynamic Tables, second revision ed., Begell House, NewYork.
- Ruud, E.M., Straatsma, H., and Verschueren, M. 2002. Modelling spray drying processes for dairy products-© INRA, EDP Sciences.
- Seila, A.F. 2001. Spreadsheet simulation. Proceedings of the Winter Simulation Conference. Terry College of Business the University of Georgia. Athens, GA, U.S.A.

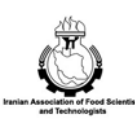

EJFPP., Vol. 1 (1): 31-43 **www.ejfpp.info** 

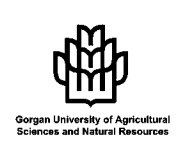

### **Simulation, Calculation and Possibility of Energy Saving in the Spray Drying Process**

## $\mathbf{M}.$  Mazidi $^{1},$  A. Taheri Gravand $^{2}$  and  $^{*}$ S.M. Jafari $^{3}$

<sup>1</sup>B.Sc. student Dept. of Mechanics of Agricultural Machinery, Iran, <sup>2</sup>M.Sc. student Dept. of Mechanics of Agricultural Machinery, Tehran University, Iran, <sup>3</sup>Assistant Prof., Dept. of Food Science and Technology, Gorgan University of Agricultural Sciences and Natural Resources, Iran

#### **Abstract<sup>١</sup>**

 $\overline{a}$ 

Spray drying is one of the most important Processes applied in the industry. The equipment used in this process evaporates water in a very short time and so, need a lot of energy. In this work, we used Microsoft Excel as an analysis tool for the optimization of fuel usage in this dryer. We have described the process in terms of thermodynamic calculations and mass and heat balance equations. Our results revealed that it is possible to reduce the operating costs and increase the process efficiency by the recovery of outlet air from cyclone. The maximum of recirculation rate is 60% and reduction of fuel usage is linearly proportional to the recirculation rate. Our calculations showed that we can reduce the fuel usage by 7.75%. The other advantage of this method is that it reduces the production of gases which are not environmentally friendly.

*Keywords:* Spray dryer; Energy saving; Recalculated air; Optimization, Excel

<sup>\*-</sup> Corresponding Author; Email: smjafari@gau.ac.ir